## SED-1導入例

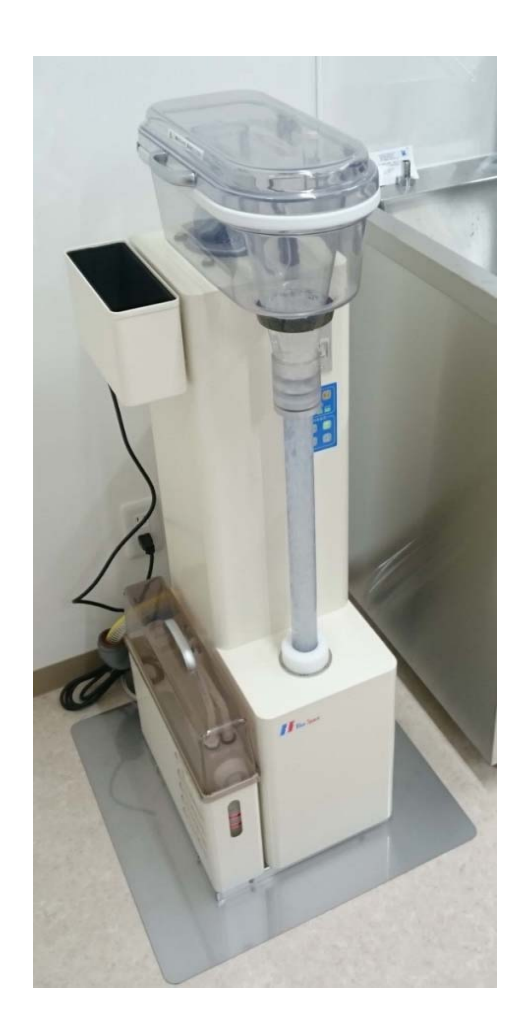

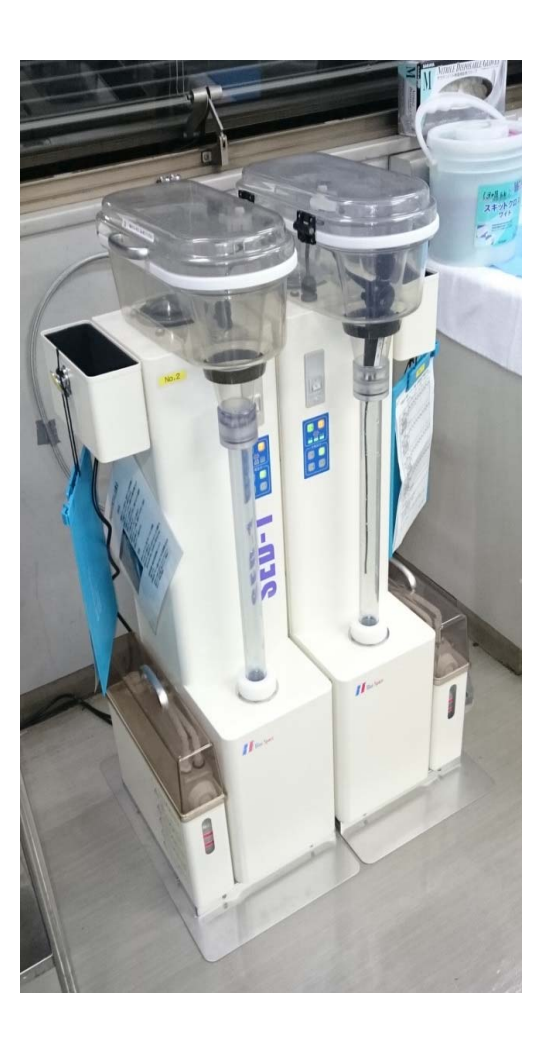

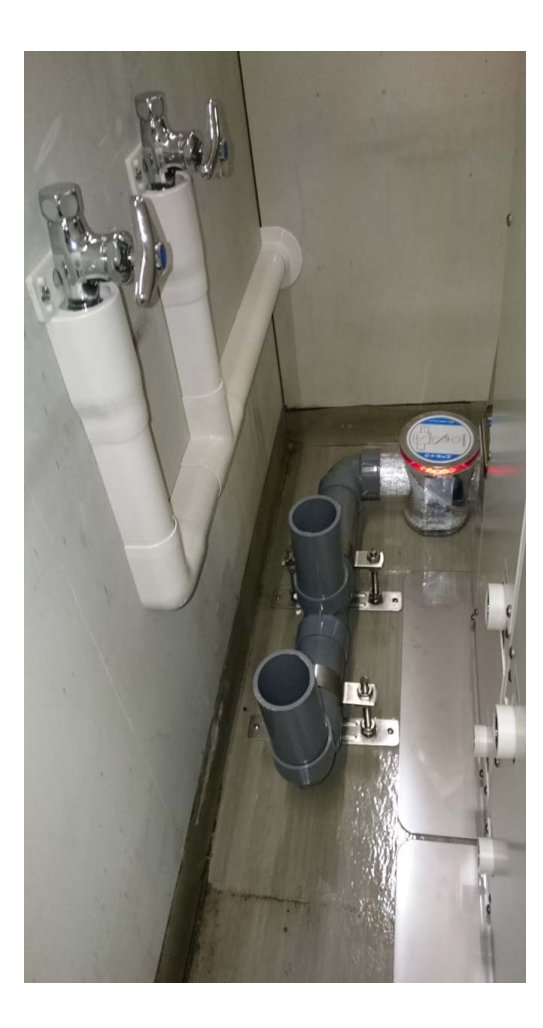